# **100% Money Back**

**Vendor:**Cisco

**Exam Code:**300-720

**Exam Name:**Securing Email with Cisco Email Security Appliance (SESA)

**Version:**Demo

#### **QUESTION 1**

Which two steps are needed to disable local spam quarantine before external quarantine is enabled? (Choose two.)

- A. Uncheck the Enable Spam Quarantine check box.
- B. Select Monitor and click Spam Quarantine.
- C. Check the External Safelist/Blocklist check box.
- D. Select External Spam Quarantine and click on Configure.
- E. Select Security Services and click Spam Quarantine.

Correct Answer: AB

Reference: https://www.cisco.com/c/en/us/support/docs/security/email-security-appliance/118555-qa-esa-00.html (configuration summary)

#### **QUESTION 2**

Which benefit does enabling external spam quarantine on Cisco SMA provide?

- A. ability to back up spam quarantine from multiple Cisco ESAs to one central console
- B. access to the spam quarantine interface on which a user can release, duplicate, or delete
- C. ability to scan messages by using two engines to increase a catch rate
- D. ability to consolidate spam quarantine data from multiple Cisco ESA to one central console

Correct Answer: D

Reference: https://www.cisco.com/c/en/us/td/docs/security/security\_management/sma/sma11-0/user\_guide/b\_SMA\_Ad min\_Guide/b\_SMA\_Admin\_Guide\_chapter\_010101.html

#### **QUESTION 3**

When the Cisco ESA is configured to perform antivirus scanning, what is the default timeout value?

- A. 30 seconds
- B. 90 seconds
- C. 60 seconds
- D. 120 seconds

Correct Answer: C

Reference: https://www.cisco.com/c/en/us/td/docs/security/esa/esa12-0/user\_guide/b\_ESA\_Admin\_Guide\_12\_0/b\_ESA

#### **QUESTION 4**

An engineer is configuring an SMTP authentication profile on a Cisco ESA which requires certificate verification. Which section must be configured to accomplish this goal?

- A. Mail Flow Policies
- B. Sending Profiles
- C. Outgoing Mail Policies
- D. Verification Profiles
- Correct Answer: A

#### **QUESTION 5**

Users have been complaining of a higher volume of emails containing profanity. The network administrator will need to leverage dictionaries and create specific conditions to reduce the number of inappropriate emails. Which two filters should be configured to address this? (Choose two.)

- A. message
- B. spam
- C. VOF
- D. sender group
- E. content
- Correct Answer: BE

#### **QUESTION 6**

Which two are configured in the DMARC verification profile? (Choose two.)

- A. name of the verification profile
- B. minimum number of signatures to verify
- C. ESA listeners to use the verification profile
- D. message action into an incoming or outgoing content filter

E. message action to take when the policy is reject/quarantine

Correct Answer: AE

Reference: https://www.cisco.com/c/en/us/td/docs/security/esa/esa12-0/user\_guide/b\_ESA\_Admin\_Guide\_12\_0/b\_ESA \_Admin\_Guide\_12\_0\_chapter\_010101.html#task\_1231917

#### **QUESTION 7**

A Cisco ESA administrator was notified that a user was not receiving emails from a specific domain. After reviewing the mail logs, the sender had a negative sender-based reputation score. What should the administrator do to allow inbound email from that specific domain?

A. Create a new inbound mail policy with a message filter that overrides Talos.

- B. Ask the user to add the sender to the email application\\'s allow list.
- C. Modify the firewall to allow emails from the domain.
- D. Add the domain into the allow list.

Correct Answer: D

#### **QUESTION 8**

What is a benefit of implementing URL filtering on the Cisco ESA?

- A. removes threats from malicious URLs
- B. blacklists spam
- C. provides URL reputation protection
- D. enhances reputation against malicious URLs

Correct Answer: C

Reference: https://www.cisco.com/c/en/us/support/docs/security/email-security-appliance/118775-technote-esa-00.html

#### **QUESTION 9**

When email authentication is configured on Cisco ESA, which two key types should be selected on the signing profile? (Choose two.)

#### A. DKIM

B. Public Keys

C. Domain Keys

D. Symmetric Keys

E. Private Keys

Correct Answer: AC

Reference: https://www.cisco.com/c/en/us/support/docs/security/email-security-appliance/213939-esa-configure-dkimsigning.html

#### **QUESTION 10**

An administrator has created a content filter to quarantine all messages that result in an SPF hardfail to review the messages and determine whether a trusted partner has accidentally misconfigured the DNS settings. The administrator sets the policy quarantine to release the messages after 24 hours, allowing time to review while not interrupting business.

Which additional option should be used to help the end users be aware of the elevated risk of interacting with these messages?

- A. Notify Recipient
- B. Strip Attachments
- C. Notify Sender
- D. Modify Subject
- Correct Answer: D

#### **QUESTION 11**

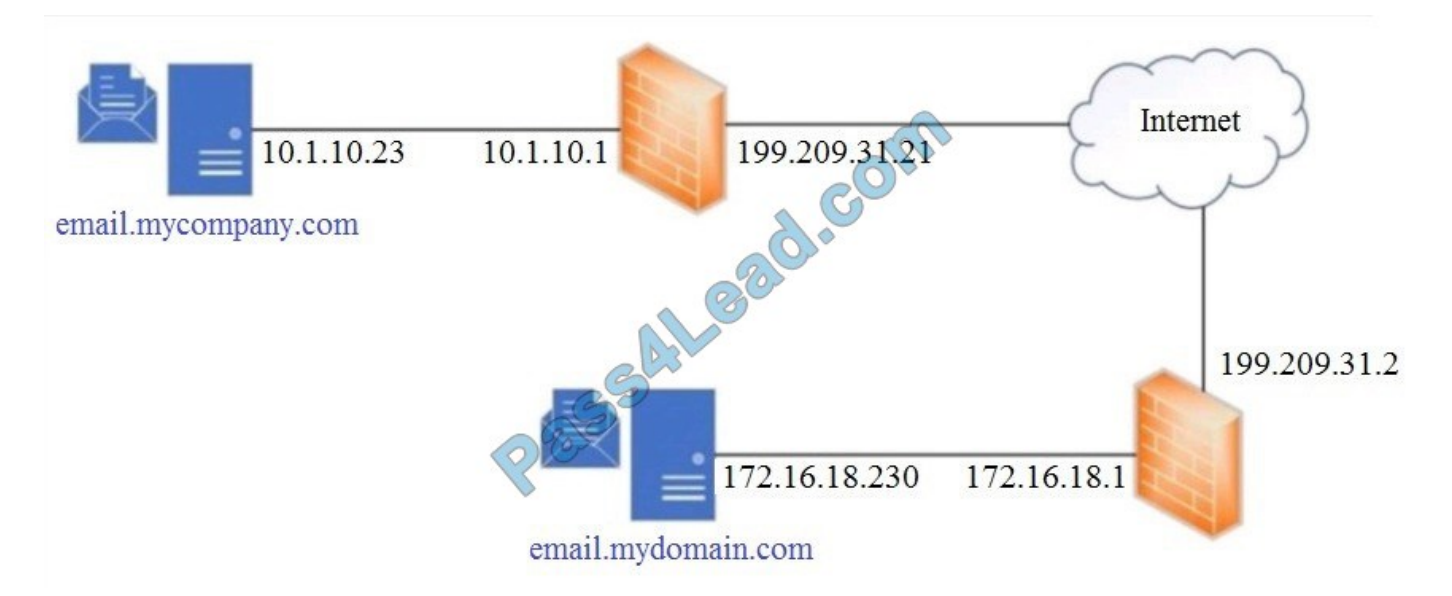

Refer to the exhibit. Which SPF record is valid for mycompany.com?

A. v=spf1 a mx ip4:199.209.31.2 -all

- B. v=spf1 a mx ip4:10.1.10.23 -all
- C. v=spf1 a mx ip4:199.209.31.21 -all
- D. v=spf1 a mx ip4:172.16.18.230 -all

Correct Answer: D

#### **QUESTION 12**

Which component must be added to the content filter to trigger on failed SPF Verification or DKIM Authentication verdicts?

- A. status
- B. response
- C. parameter
- D. condition

Correct Answer: D

To Read the Whole Q&As, please purchase the Complete Version from Our website.

## **Try our product !**

100% Guaranteed Success

100% Money Back Guarantee

365 Days Free Update

Instant Download After Purchase

24x7 Customer Support

Average 99.9% Success Rate

More than 800,000 Satisfied Customers Worldwide

Multi-Platform capabilities - Windows, Mac, Android, iPhone, iPod, iPad, Kindle

### **Need Help**

Please provide as much detail as possible so we can best assist you. To update a previously submitted ticket:

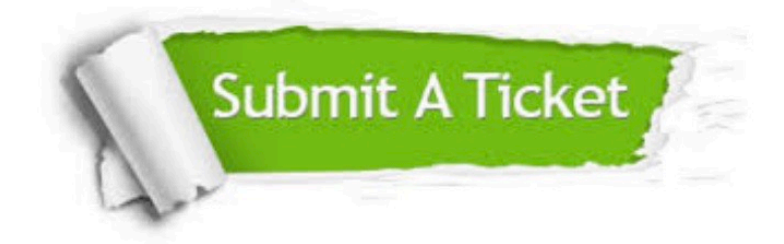

**One Year Free Update** 

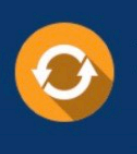

Free update is available within One Year after your purchase. After One Year, you will get 50% discounts for updating. And we are proud to boast a 24/7 efficient Customer Support system via Email.

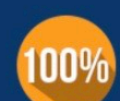

#### **Money Back Guarantee**

To ensure that you are spending on quality products, we provide 100% money back guarantee for 30 days from the date of purchase

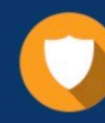

**Security & Privacy** 

We respect customer privacy. We use McAfee's security service to provide you with utmost security for your personal information & peace of mind.

Any charges made through this site will appear as Global Simulators Limited. All trademarks are the property of their respective owners.